## **Supplementary Figures and Tables**

**The EFI Web Resource for Genomic Enzymology Web Tools: Leveraging Protein, Genome, and Metagenome Databases to Discover Novel Enzymes and Metabolic Pathways**

Rémi Zallot<sup>1</sup>, Nils O. Oberg<sup>1</sup>, and John A. Gerlt<sup>\*,1, 2, 3</sup>

<sup>1</sup>Institute for Genomic Biology, <sup>2</sup>Department of Biochemistry, and <sup>3</sup>Department of Chemistry, University of Illinois at Urbana-Champaign, 1206 West Gregory Drive, Urbana, Illinois 61801, United States.

Corresponding author: John A. Gerlt (j-gerlt@illinois.edu).

Phone: +1-217-244-7414

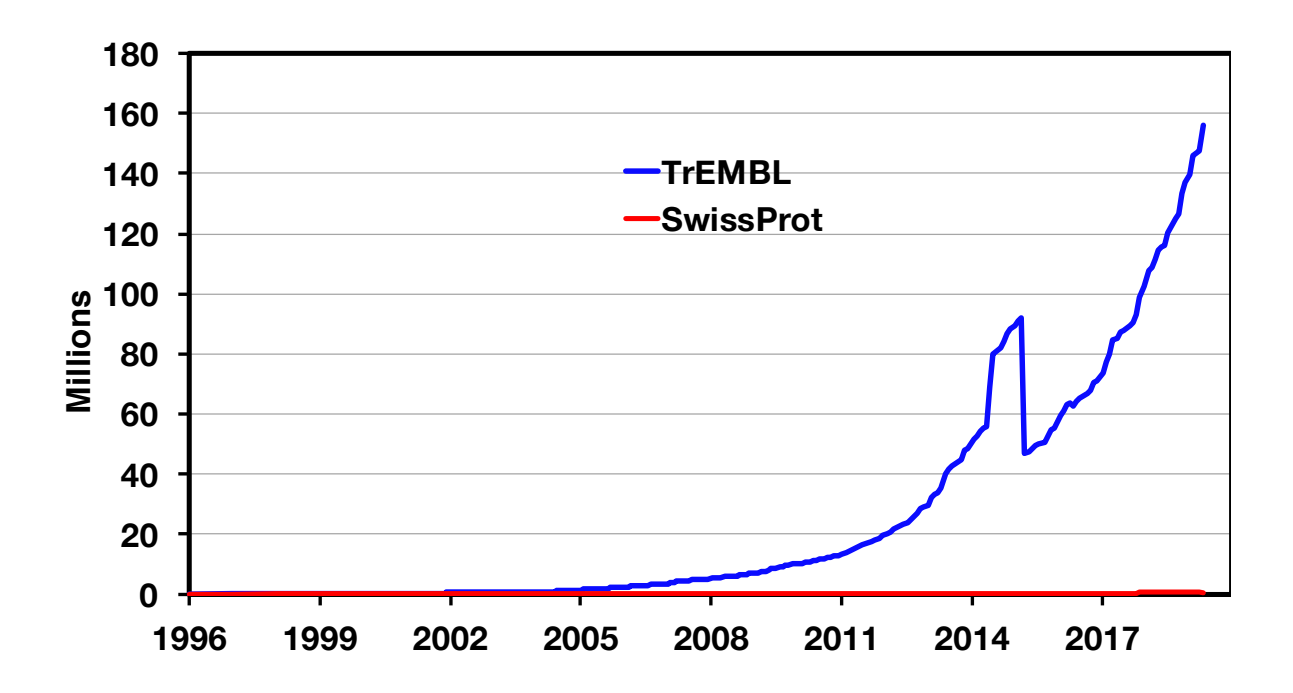

**Figure S1**. **The growth of the UniProtKB database**. The web tools use the UniProtKB database for sequences used to generate SSNs and bioinformatic data included as node attributes in the SSNs. UniProtKB is the aggregate of the UniProtKB/TrEMBL database that contains computationally annotated entries [156,077,686 in Release 2019\_04 (08-May-2019)] and the UniProtKB/SwissProt database that contains manually curated entries (560,118 in Release 2019\_04). The decrease in 2015 is the result of archiving sequences from redundant proteomes in UniParc to manage the growth of the database.

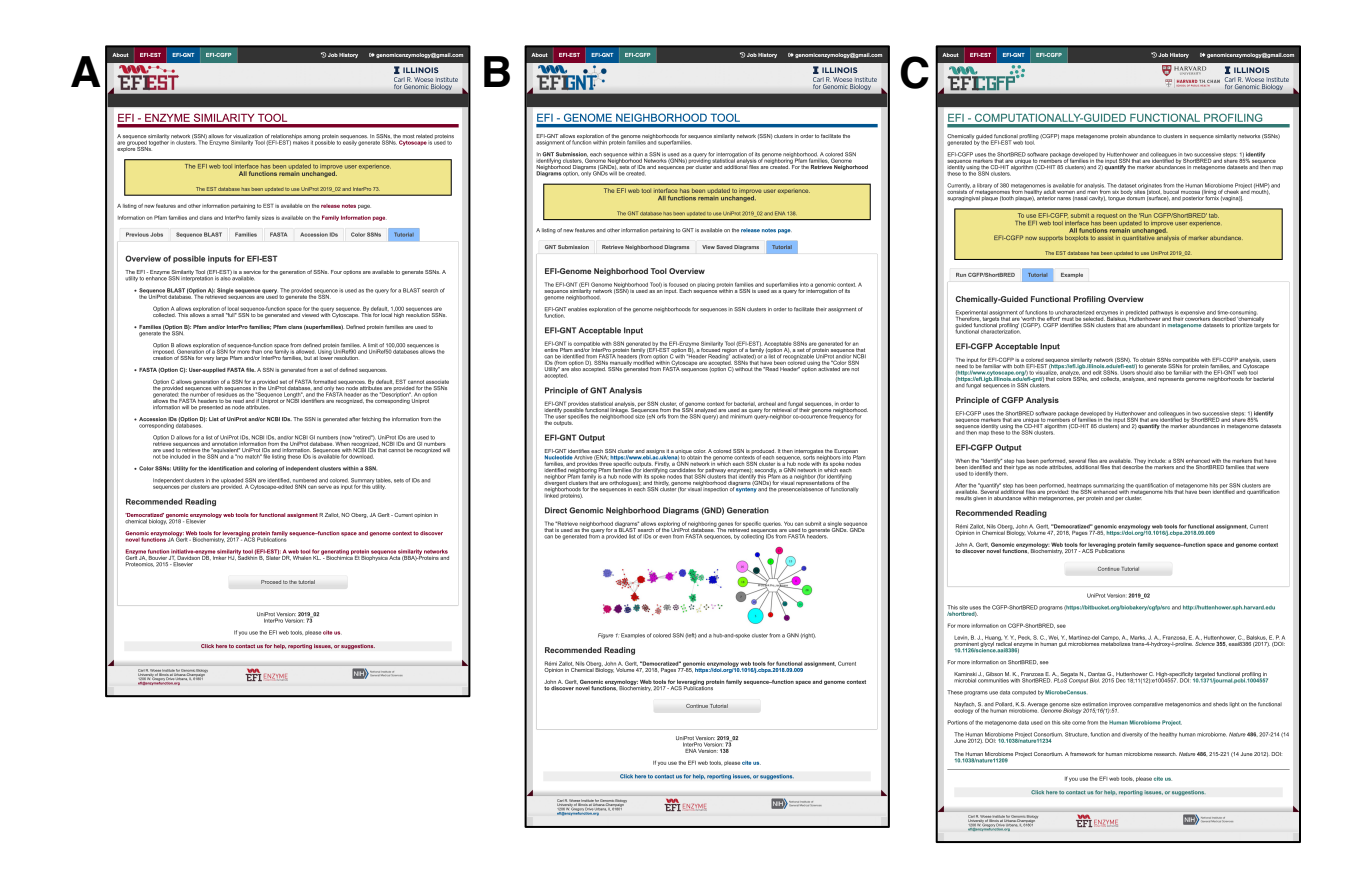

**Figure S2**. **The home pages for the web tools**. **Panel A**, EFI-EST for generating sequence similarity networks (SSNs), accessible at https://efi.igb.illinois.edu/efi-est/. **Panel** B, EFI-GNT for collecting and analyzing genome context for bacterial, archaeal, and fungal proteins in SSNs, accessible at https://efi.igb.illinois.edu/efi-gnt/. **Panel C**, EFI-CGFP for mapping metagenome abundance to SSNs clusters, accessible at https://efi.igb.illinois.edu/efi-cgfp/.

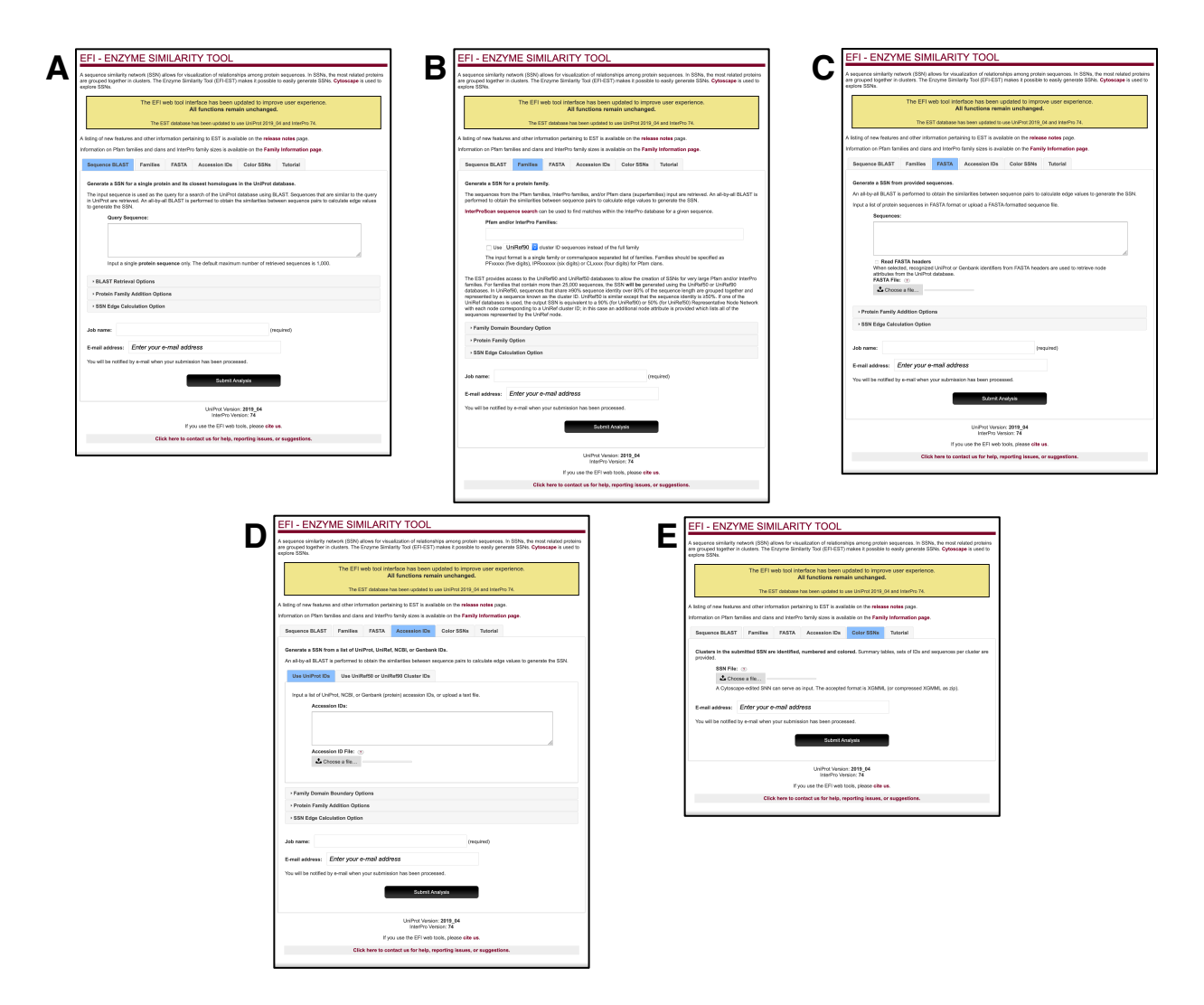

**Figure S3**. **The EFI-EST pages for generating SSNs**. **Panel A**, Option A, a user-provided sequence is used as the query for a BLAST search of the UniProt database to collect homologues. Panel B, Option B, one or more user-specified protein families (Pfam, InterPro, and/or Pfam clans) is used to generate the SSN. **Panel C**, Option C, a user-provided FASTA file provides the sequences to generate the SSN. **Panel D**, Option C, a user-provided list of accession IDs (UniProt and/or NCBI) specifies the sequences used to generate the SSN. **Panel E**, Color SSN Utility, unique colors and numbers are assigned to the clusters in a user-provided SSN.

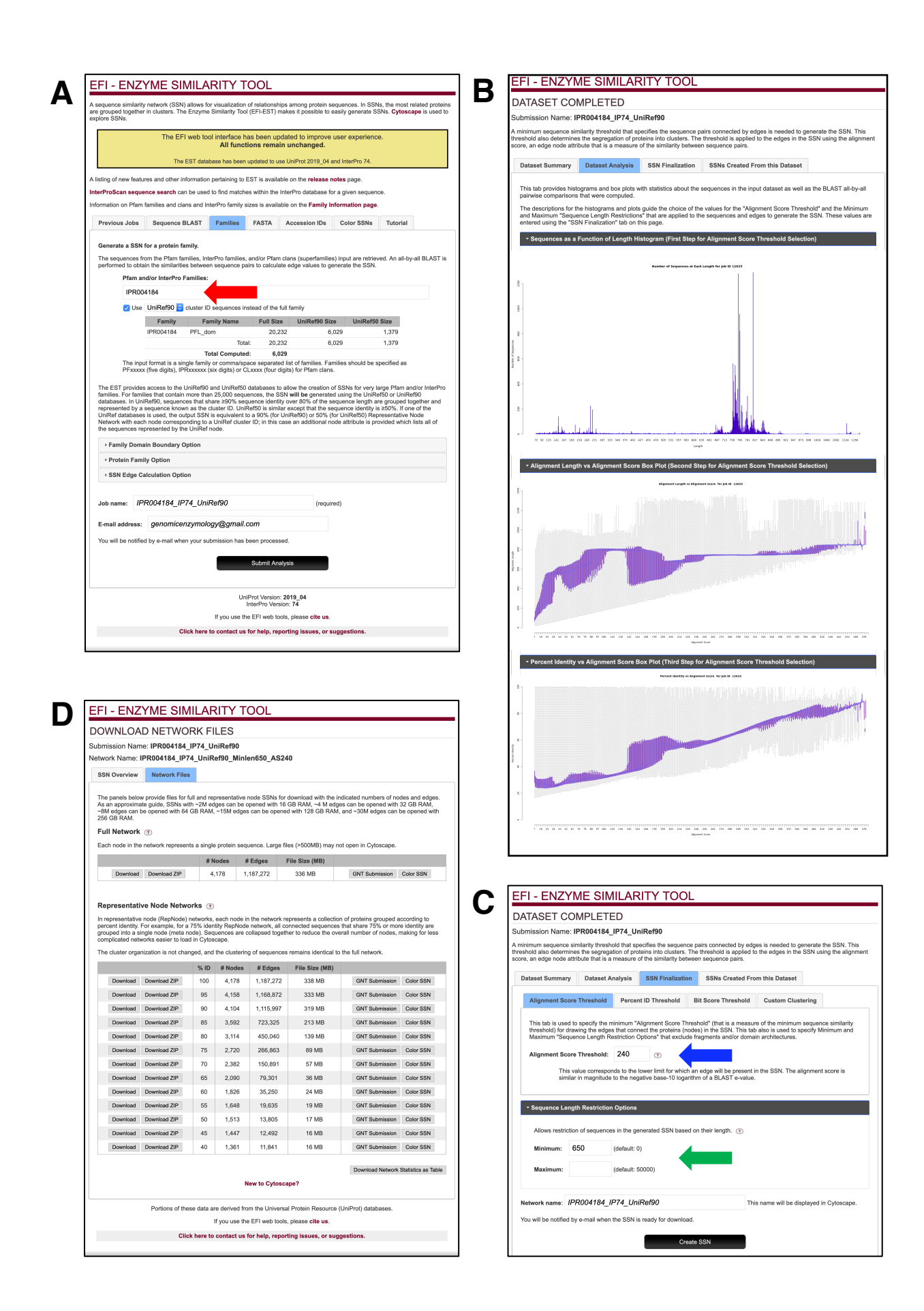

**Figure S4**. **The sequence of steps in generating an SSN with EFI-EST, using the glycyl radical enzyme superfamily (IPR004184) as an example**. **Panel A**, the family identifier is specified, and the user chooses the database (UniProt, UniRef90, or UniRef50) for generating the SSN (red arrow). **Panel B**, the "Dataset Completed" page that provides histograms and boxplots that are used for selecting in minimum alignment score threshold for generating the initial SSN; see text for how the histograms and plots are used to select the alignment score. **Panel C**, the SSN "Finalization" tab for entering the "Alignment Score Threshold" (blue arrow) and "Minimum"/"Maximum" length filters (green arrow). **Panel D**, the "Download Network Files" page that provides access to the full and representative node SSNs. The details are described in the text.

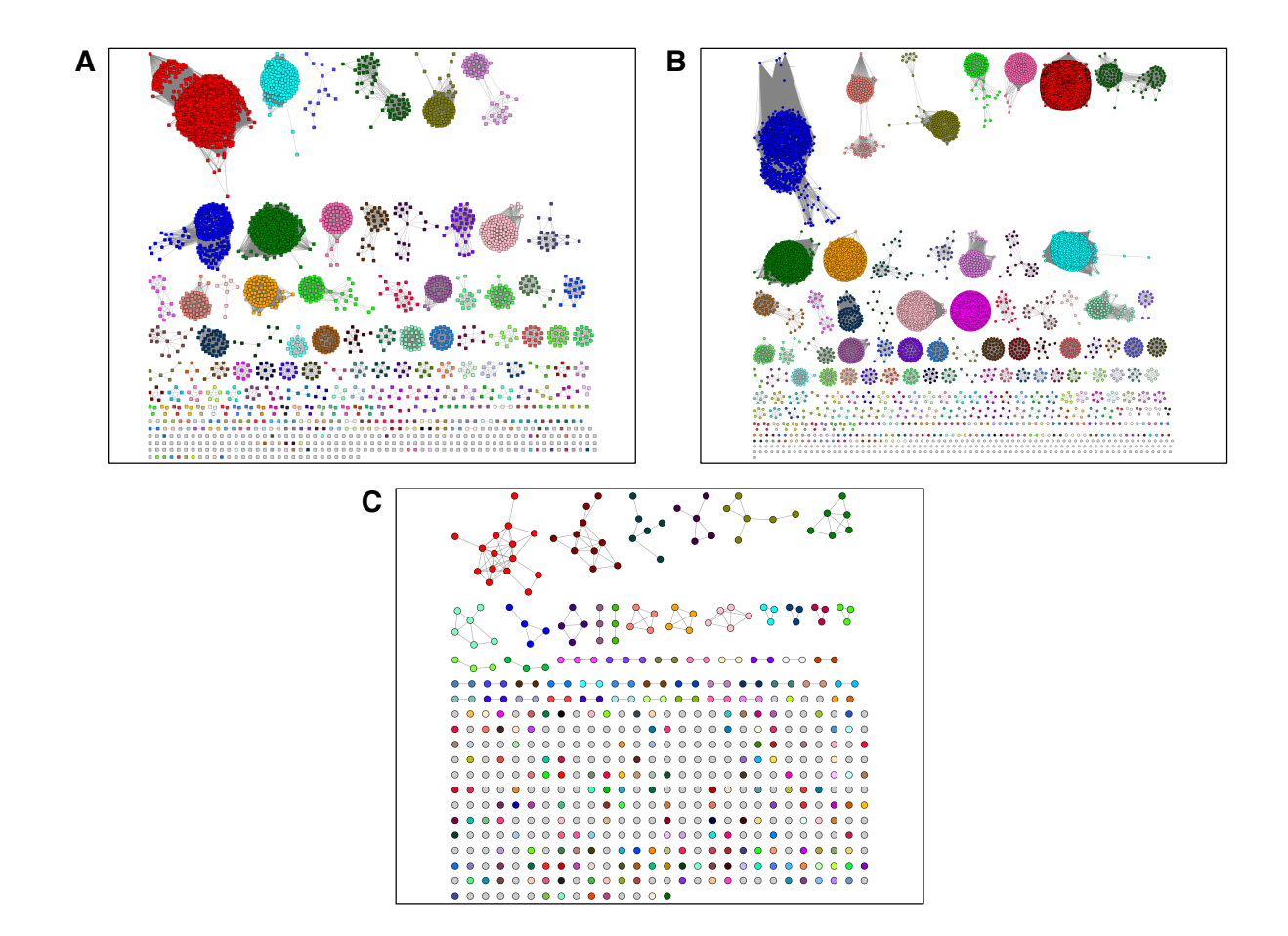

**Figure S5**. **A comparison of the SSNs for IPR004184 generated using the UniProt (Panel A), UniRef90 (Panel B), and UniRef50 (Panel C) databases**. The SSNs were colored with the Color SSNs Utility that assigns a unique color and number to the SSN clusters, with the numbers assigned in order of decreasing number of UniProt IDs in the clusters. Some singleton nodes are colored in the UniRef90 and UniRef50 SSNs—these contain multiple UniProt IDs so are considered clusters. The UniProt SSN (Panel A) is the highest resolution; the UniRef90 SSN (Panel B) provides similar resolution but the file size is significantly less than that for the UniProt SSN. The UniRef50 SSN (Panel B) should be used only for the largest families, with subsequent generation of daughter SSNs for sequences in individual clusters allowing higher resolution analyses. In this example, the UniProt and UniRef90 SSNs contain the same number of clusters.

|                                                                 |                             | Cluster 1 and Cluster 5, PFL       |                                   |                                    |  |
|-----------------------------------------------------------------|-----------------------------|------------------------------------|-----------------------------------|------------------------------------|--|
|                                                                 | sp   P09373   PFLB_ECOLI    |                                    | PDAYGRGRIIGDY                     | DYA-IACCVSPMIVGK                   |  |
|                                                                 | <b>sp Q5HJF4 PFLB_STAAC</b> |                                    | PDAYGRGRIIGDY                     | DYG-IACCVSAMTIGK                   |  |
|                                                                 | sp Q7A7X6 PFLB STAAN        |                                    | PDAYGRGRIIGDY                     | DYG-IACCVSAMTIGK                   |  |
|                                                                 | tr   D6XC58   D6XC58 9ACTN  |                                    | PDAYGRGRIIGDY                     | DTA-IACCVSAMAVGR                   |  |
|                                                                 |                             | tr A0A1Y1WTI3 A0A1Y1WTI3 9FUNG     | PDGYGRGRIIGDY                     | DYG-IACCVSAMRIGK                   |  |
|                                                                 | tr   D8UHK4   D8UHK4 VOLCA  |                                    | PDGYGRGRIIGDY                     | DYS-IACCVSAMRVGK                   |  |
|                                                                 |                             | tr   A0A2P6TKX7   A0A2P6TKX7 CHLSO | PDGYGRGRIIGDY                     | DYG-IACCVSAMRIGK                   |  |
|                                                                 |                             | tr   A0A0A2VZ23   A0A0A2VZ23 BEABA | PDAYGRGRIIGDY                     | DYA-IACCVSPMIVGK                   |  |
|                                                                 |                             | tr   A0A084AER5   A0A084AER5 LACLC | PDAYSRGRIIGVY                     | MSC-ISCCVSPLDPEN                   |  |
|                                                                 | $tr J7M1Y6 J7M1Y6$ STRP1    |                                    | PDAYSRGRIIGVY                     | MSC-ISCCVSPLDPEN                   |  |
|                                                                 | tr   B4U135   B4U135_STREM  |                                    | PDAYSRGRIIGVY                     | MSC-ISCCVSPLDPEN                   |  |
|                                                                 |                             | tr A0A0T8QTS3 A0A0T8QTS3 STREE     | PDAYSRGRIIGVY                     | MSC-ISCCVSPLDPEN                   |  |
|                                                                 |                             | tr   A0A133S3J7   A0A133S3J7 STRMT | PDAYSRGRIIGVY                     | MSC-ISCCVSPLDPEN                   |  |
| Cluster 7, Choline Trimethylamine Lyase (CutC)                  |                             |                                    |                                   |                                    |  |
|                                                                 | tr   B8J0I2   B8J0I2 DESDA  |                                    | <b>HALNGGGDSNPGY</b>              | DYC-LMGCVEPOKSGR                   |  |
|                                                                 | tr   R4Y5E4   R4Y5E4 KLEPR  |                                    | HOINGGGDTCPGY                     | DYC-LMGCVEPOKSGR                   |  |
|                                                                 |                             | tr A0A0H2QDC9 A0A0H2QDC9 9GAMM     | HOINGGGDTCPGY                     | DYC-LMGCVEPOKSGR                   |  |
|                                                                 |                             | tr   A0A1B7JWB3   A0A1B7JWB3 9GAMM | HOINGGGDTCPGY                     | DYC-LMGCVEPOKSGR                   |  |
|                                                                 | tr   D1P2A0   D1P2A0 9GAMM  |                                    | HOINGGGDTCPGY                     | DYC-LMGCVEPOKSGR                   |  |
|                                                                 | tr   B6XDY0   B6XDY0 9GAMM  |                                    | HOINGGGDTCPGY                     | DYC-LMGCVEPOKSGR                   |  |
| Cluster 2, "PFL"                                                |                             |                                    |                                   |                                    |  |
|                                                                 |                             | tr   A0A0A2VZ96   A0A0A2VZ96_BEABA | NMTSGDA <b>H</b> LAVNF            | DYA-AIGCIETAVGGK                   |  |
|                                                                 |                             | tr A0A0U0K2C1 A0A0U0K2C1 STREE     | KMNSGDA <b>H</b> LAVNY            | DYS-AIGCVETAVPGK                   |  |
|                                                                 |                             | tr   A0A1L8WPN6   A0A1L8WPN6 9ENTE | KMNSGDA <mark>H</mark> LAVNY      | DYS-AIGCVETAVPGK                   |  |
|                                                                 |                             | tr   A0A1T4P4Y5   A0A1T4P4Y5 9ENTE | NITSGDA <mark>H</mark> IAVSY      | NYS-AIGCV <mark>E</mark> TAVPGK    |  |
|                                                                 |                             | tr A0A1H7XPM2 A0A1H7XPM2 9LACO     | NITSGDG <mark>H</mark> IAVNY      | NYS-AIGCVETAIPGK                   |  |
| Cluster 3, "PFL"                                                |                             |                                    |                                   |                                    |  |
|                                                                 |                             | tr A0A381GG45 A0A381GG45 CITAM     | OTDKGOG <b>H</b> IIIDY            | DYA-VVGCVELSIPGR                   |  |
|                                                                 |                             | tr   A0A0R2FPV6   A0A0R2FPV6 9LACO | OTDKGOGHIIMDF                     | DYG-VVGCVETTIPGK                   |  |
|                                                                 |                             | tr   A0A239SQG5   A0A239SQG5 9STRE | OTDKGOGHIIMDF                     | DYG-TV <b>GC</b> VEISIPGR          |  |
|                                                                 |                             | tr   A0A1L8X0W5   A0A1L8X0W5 9ENTE | QTDKGQG <mark>H</mark> IIMDF      | DYA-TVGCVETSIPGK                   |  |
|                                                                 |                             | tr   A0A1A7T0L3   A0A1A7T0L3 ENTFC | OTDKGOGHIIMDF                     | DYA-TVGCVETSIPGK                   |  |
| Cluster 4, 4-OH Proline Dehydratase                             |                             |                                    |                                   |                                    |  |
|                                                                 | sp A0A031WDE4 HYPD CLODI    |                                    | MEORAPGHTVCG-                     | <b>LGG-TSGCVETGCFGK</b>            |  |
|                                                                 |                             | tr   A0A101F1Q5   A0A101F1Q5 9EURY | MEORSPG <mark>H</mark> TAGG-      | <b>TSG-VSGCVETGAFGK</b>            |  |
|                                                                 |                             | tr   A0A2N2ZKH4   A0A2N2ZKH4 9BACT | MEORAPG <b>H</b> TALD-            | EGG-CS <b>GC</b> I <b>E</b> VGAFGK |  |
|                                                                 |                             | tr A0A1W1HBH2 A0A1W1HBH2 9DELT     | MEORAPG <b>H</b> TALD-            | EGG-CSGCIETGAFGK                   |  |
|                                                                 |                             | tr   A0A087E582   A0A087E582 9BIFI | MAORGPG <mark>H</mark> TVAD-      | ESGIAS <b>GC</b> VETGTAGK          |  |
|                                                                 | tr R7D6G9 R7D6G99ACTN       |                                    | YEORAGGHTCLGS                     | HGG-SSGCVETGCWGY                   |  |
| Cluster 6, Glycerol Dehydratase and 1,2-Propanediol Dehydratase |                             |                                    |                                   |                                    |  |
|                                                                 | tr   Q8GEZ8   Q8GEZ8_CLOBU  |                                    | <b>YYYNGVG<mark>H</mark>VSVDY</b> | DYG-II <b>GC</b> VEPQKPGK          |  |
|                                                                 | tr Q1A666 Q1A666 9FIRM      |                                    | <b>YFYNGVGHVTVOY</b>              | NYN-IIGCVEPOVPGK                   |  |
|                                                                 |                             | tr   A0A1M6ZJ05   A0A1M6ZJ05 9FIRM | YFYNGVG <b>H</b> VTVAY            | EYN-IIGCVEPOKAGK                   |  |
|                                                                 | tr   E6MIX1   E6MIX1 9FIRM  |                                    | YYFGGIGHVCVDY                     | DWL-PIGCVEPOPOHK                   |  |
|                                                                 |                             | tr AOA425W4N8 AOA425W4N89FIRM      | YYYNGIG <b>H</b> VCVDY            | DWL-PIGCVEPQPQHK                   |  |
|                                                                 | tr   A8S5K2   A8S5K2 CLOBW  |                                    | YFYGGVG <b>H</b> VCVDY            | SYC-IIGCVEPQCPHK                   |  |
|                                                                 |                             | tr   AOA1H4EE94   AOA1H4EE94 9FIRM | YYYGGVGHVCVDY                     | NYC-IIGCVEPOCPHK                   |  |
|                                                                 |                             |                                    |                                   | $\star$ .                          |  |

Figure S6. Partial multiple sequence alignments (MSAs) for the largest seven clusters in SSN<sub>240</sub> for IPR004184. These first region includes a conserved His in the active sites of characterized dehydratases; the second region includes the conserved Cys-Cys motif that is characteristic of the PFL function. The bold sequence entries are either SwissProt-curated ("sp"; PFL and 4-OH Pro dehydratase) or from the literature (choline trimethylamine lyase, glycerol dehydratase, and 1,2 propanediol dehydratase). Based on their sequences, clusters 2 and 3, that have SwissProt-curated PFL functions (inferred from homology), are predicted to be dehydratases, consistent with their

colocation with 4-OH Pro dehydratase, glycerol dehydratase, and 1,2-propanediol dehydratase in SSN<sub>185</sub>. Choline trimethylamine lyase is neither PFL nor a dehydratase so it is lacking the conserved motifs for these functions.

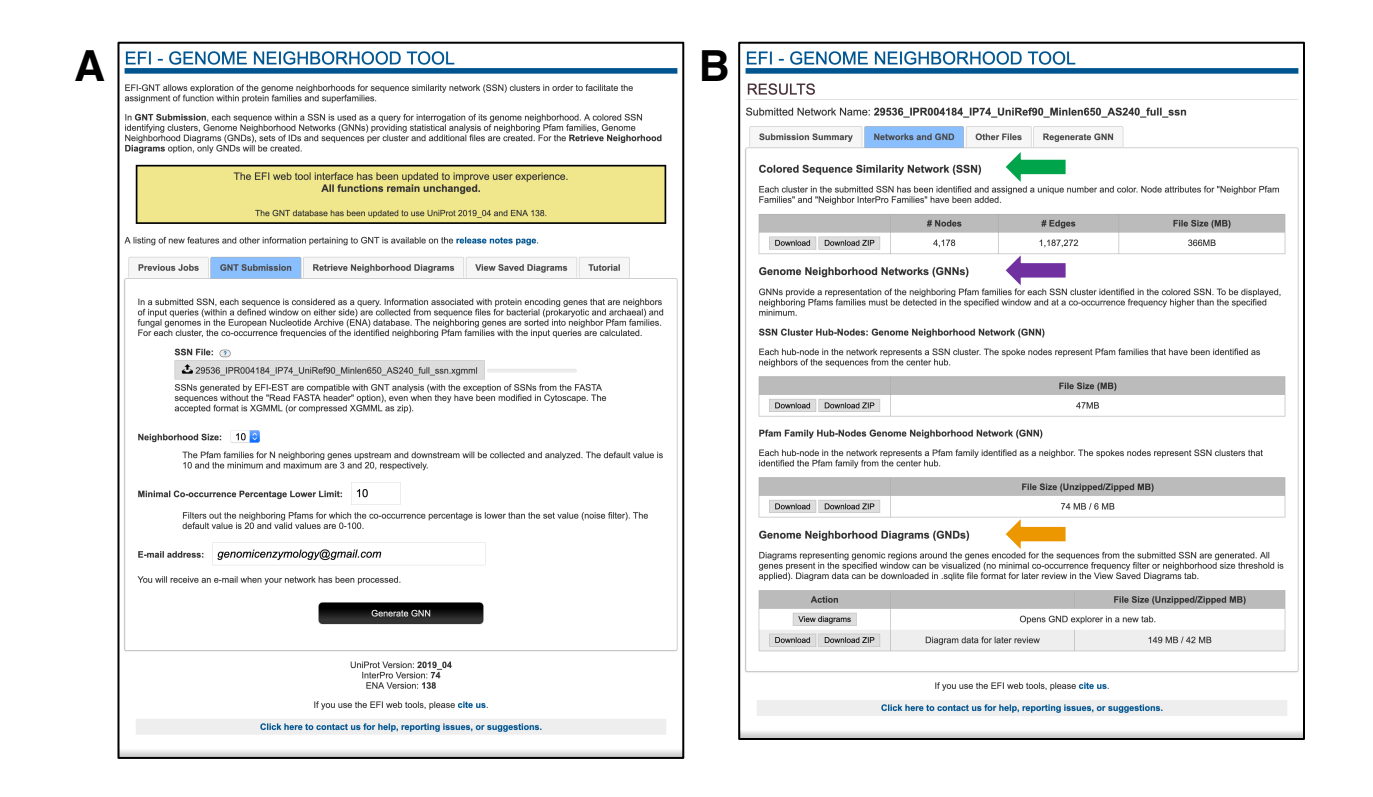

**Figure S7**. **The sequence of steps in generating GNNs and GNDs with EFI-GNT, using the glycyl radical enzyme superfamily (IPR004184) as an example**. **Panel A**, the SSN is uploaded, with the user specifying the neighborhood size  $(\pm 10 \text{ orfs} \text{ is the default}; \text{red arrow})$  and queryneighborhood family co-occurrence frequency (20% is the default; the example in the text uses 10%; blue arrow) for generating GNNs. The scripts collect genome neighbors in a  $\pm 20$  orf window, but the user-specified value is used to generate the GNNs; the GNNs can be recalculated using different neighborhood sizes and co-occurrence frequencies. **Panel B**, the "Results" page that provides the colored SSN (with unique cluster colors and numbers and "Neighbor Pfam Families" and "Neighbor InterPro Families" node attributes; green arrow), the GNNs (SSN cluster-hub nodes with Pfam family spoke nodes, with the SSN cluster-hub nodes colored/numbered; and Pfam family-hub nodes with SSN cluster spoke nodes, with the SSN cluster-spoke nodes colored/numbered; magenta arrow); and access to the GND viewer (orange arrow).

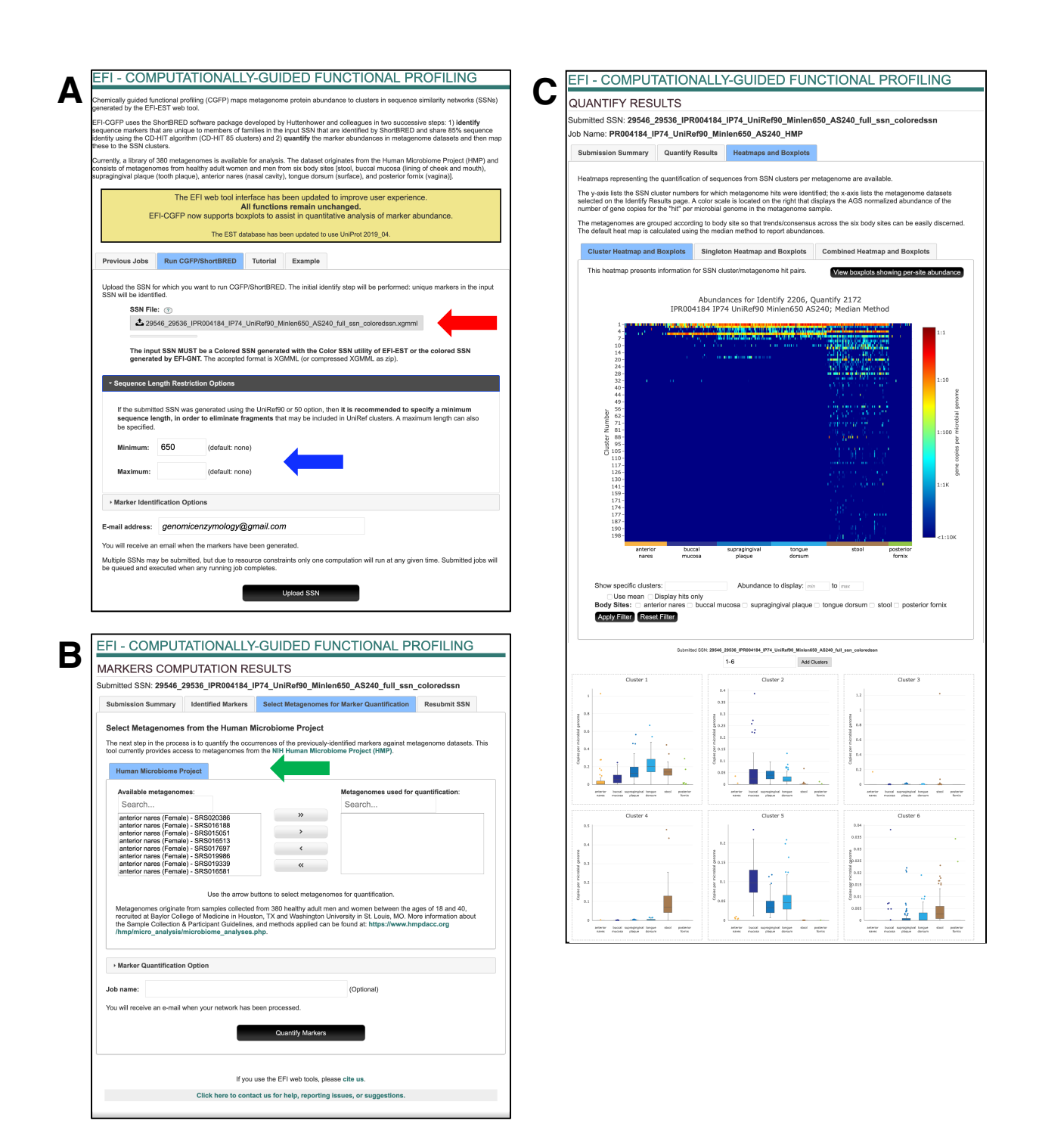

**Figure S8**. **The sequence of steps in generating CGFP heatmaps and boxplots with EFI-CGFP, using the glycyl radical enzyme superfamily (IPR004184) as an example**. **Panel A**, a colored SSN is uploaded (with unique cluster and singleton numbers to enable mapping of

metagenome abundance to clusters and singletons; red arrow); minimum and maximum length filters are recommended to ensure that the consensus sequences for ShortBRED families used for marker identification are not biased by the presence of fragments (blue arrow). **Panel B**, the "Markers Computation Results" page that allows the user to choose metagenomes for abundance mapping from a library of 380 metagenomes from six body sites from healthy individuals (green arrow). **Panel C**, the "Quantify Results" page that provides (top) heatmaps for metagenome abundance for clusters and singletons in the input SSN and (bottom) boxplots showing quantitative analyses of the metagenome abundances for selected clusters.

Node Attribute **Delace Algebrary Control** Options A, B, C with FASTA header reading, D Name Full network - UniProt or UniRef ID; Rep Node network - UniProt or UniRef ID for the longest sequence in the representative node (seed sequence for CD-Hit). For domain SSNs, ID:N-terminus:C-terminus Shared name Full network - UniProt or UniRef ID; Rep Node network - UniProt or UniRef ID for the longest sequence in the representative node (seed sequence for CD-Hit). For domain SSNs, ID:N-terminus:C-terminus UniRef $90$  Cluster Size  $\vert$  Number of UniProt IDs in UniRef $90$  cluster UniRef $90$  Cluster IDs List of UniProt IDs in the UniRef $90$  cluster UniRef50 Cluster Size  $\parallel$  Number of UniProt IDs in UniRef50 cluster UniRef50 Cluster  $\text{IDs}$  List of UniProt  $\text{IDs}$  in the UniRef50 cluster Number of IDs in Rep  $Node<sup>1</sup>$ Number of UniProt IDs in the representative node List of IDs in Rep Node<sup>1</sup> List of UniProt IDs in the representative node Sequence Source | Option A, "INPUT" if input sequence, "BLASTHIT" if identified in BLAST, "FAMILY" if from user-specified user-specified Pfam/InterPro family, "USER+BLASTHIT" if from BLAST and family Options B, C, and D, "USER" if from user-supplied file, "FAMILY" if from user-specified Pfam/InterPro family, "USER+FAMILY" if from both Query IDs Options C and D, Input Query ID(s) that identified a UniProt match in the idmapping file Other IDs Option C, headers for FASTA sequences that could not identify a UniProt match in the idmapping file User IDs in Cluster Options A, B, and C with UniRef family added and/or rep node SSNs, UniProt IDs for BLASTHITs or user-supplied sequences in metanode Organism organism genus/genera and species, from UniProt taxonomy.xml Taxonomy ID NCBI taxonomy identifier(s), from UniProt UniProt Annotation **Status** SwissProt - manually annotated; TrEMBL - automatically annotated; from UniProt Description protein name(s)/annotation(s), from UniProtKB SwissProt Description | protein name(s)/annotation(s), from UniProtKB for SwissProt reviewed entries Sequence Length number(s) of amino acid residues, from UniProt Cluster ID Sequence Length Sequence length for Cluster ID in UniRef SSNs ("most informative" sequence in cluster, as designated by UniProt) Gene name  $\qquad$  gene name(s) NCBI IDs RefSeq/GenBank IDs and GI numbers, from UniProt idmapping Superkingdom domain of life of the organism, from UniProt taxonomy.xml Kingdom kingdom of the organism, from UniProt taxonomy.xml

**Table S1. Node Attributes for SSNs Generated by EFI-EST**

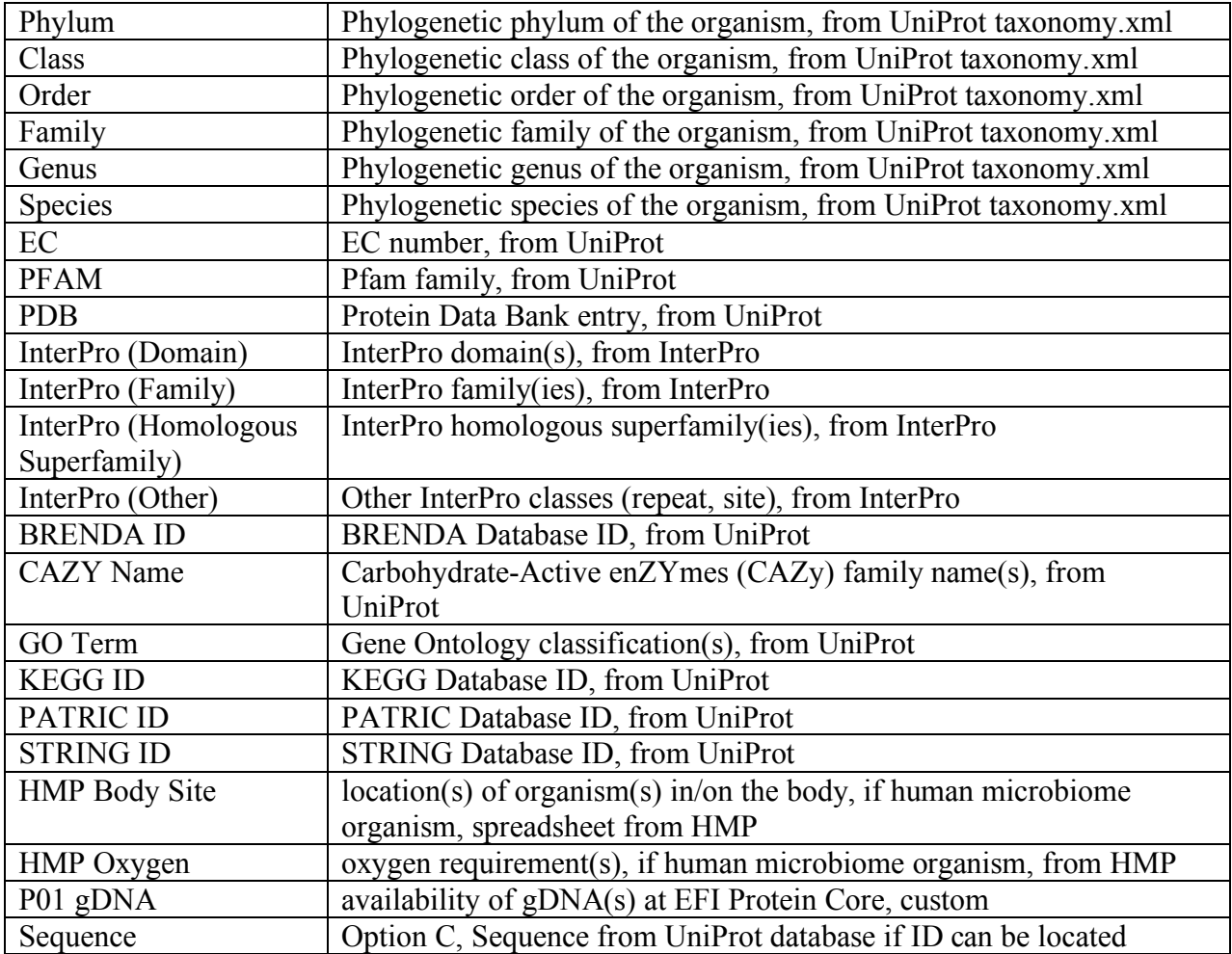

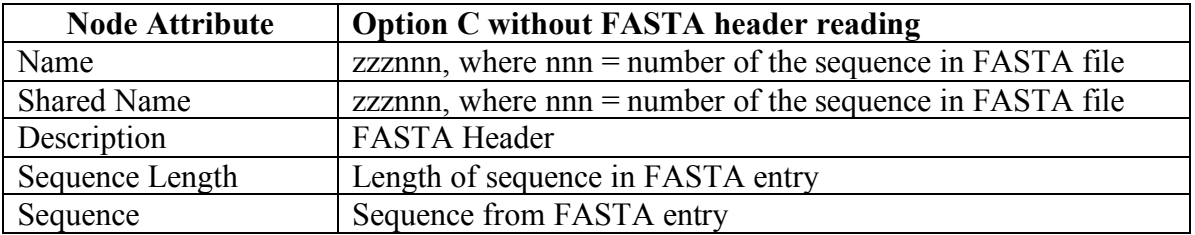

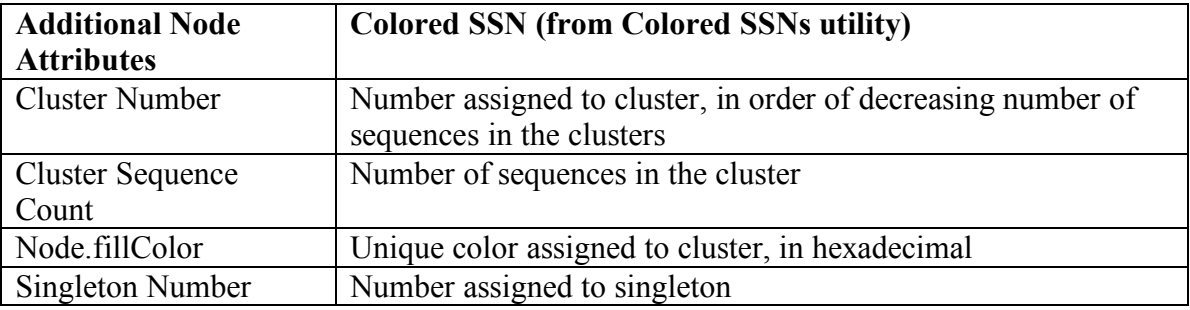

## **Table S2. Formats for UniProt, NCBI and PDB IDs; FASTA Headers for Option C**

## **A. Formats for UniProt IDs, NCBI IDs, and PDB IDs**

### **UniProt IDs**

UniProtKB ID is 6 or 10 alphanumerical characters in the following formats:

 **1 2 3 4 5 6 7 8 9 10 [O,P,Q] [0-9] [A-Z,0-9] [A-Z,0-9] [A-Z,0-9] [0-9] [A-N,R-Z] [0-9] [A-Z] [A-Z,0-9] [A-Z,0-9] [0-9] [A-N,R-Z] [0-9] [A-Z] [A-Z,0-9] [A-Z,0-9] [0-9] [A-Z] [A-Z,0-9] [A-Z,0-9] [0-9]** 

For example: P11444 T2HDW6 A0A0A7PVN6

# **NCBI RefSeq IDs**

An NCBI RefSeq ID is 2 letters followed by an underscore followed by a series of digits, a period, and one or more digits for the sequence version number, e.g.,

WP\_016501748.1 NP\_708575.1 YP\_002409124.1

#### **NCBI UniProt/Swiss-Prot IDs**

An NCBI UniProt/Swiss-Prot ID is the UniProt ID followed by a period and one or more digits for the sequence version number, e.g.,

Q31XL1.1 B7LEJ8.1 C4ZZT2.1

## **NCBI GenBank IDs**

The format for NCBI GenBank IDs is 3 letters followed by five digits, a period, and one or more digits for the sequence version number, e.g.,

BAN56663.1 AAC15504.1 BAM38409.1

## **PDB IDs**

The format for PDB IDs is one digit followed by two letters and a digit/letter: 1MDL 1MRA 3UXL

#### **NCBI GI Numbers**

An NCBI GI number (now retired) is a series of digits.

### **B. Formats for FASTA headers for Option C**

### **UniProt (TrEMBL and SwissProt, respectively; from UniProt BLAST)**

>tr|**R9RJF1**|R9RJF1 PSEAI Mandelate racemase OS=Pseudomonas aeruginosa PE=4  $SV=1$ >sp|**P11444**|MANR\_PSEPU Mandelate racemase OS=Pseudomonas putida GN=mdlA PE=1  $SV=1$ 

#### **NCBI RefSeq (from NCBI BLAST)**

>WP 016501748.1 mandelate racemase [Pseudomonas putida]

#### **NCBI UniProt/Swiss-Prot ID (from NCBI BLAST)**

>**Q0TE80.1** RecName: Full=Enolase; AltName: Full=2-phospho-D-glycerate hydrolyase; AltName: Full=2-phosphoglycerate dehydratase

#### **NCBI GenBank ID (from NCBI BLAST)**

>**AAA25887.1** mandelate racemase (EC 5.1.2.2) [Pseudomonas putida]

#### **NCBI PDB ID (from NCBI BLAST)**

>pdb|**1MDR**|A Chain A, The Role Of Lysine 166 In The Mechanism Of Mandelate Racemase From Pseudomonas Putida: Mechanistic And Crystallographic Evidence For Stereospecific Alkylation By (r)-alpha-phenylglycidate

#### **NCBI GI Number (from NCBI BLAST; now retired)**

>gi|**347012980**| 4-O-methyl-glucuronoyl methylesterase [Myceliophthora thermophila ATCC 42464]

**Option C also accepts FASTA headers in which the IDs (formats described in Option D) immediately follow the ">" symbol**, e.g., the following headers abbreviated from those shown above:

**UniProt**  >**R9RJF1** >**P11444**

**NCBI RefSeq**  >**WP\_016501748.1**

**NCBI UniProt/Swiss-Prot ID** >**Q0TE80.1**

**NCBI GenBank ID** >**AAA25887.1** 

**NCBI PDB ID**  >**1MDR** 

**NCBI GI Number (now retired)** >**347012980**

Node Attribute **Delace Algebrary Control** Options A, B, C with FASTA header reading, D Name Full network - UniProt or UniRef ID; Rep Node network - UniProt or UniRef ID for the longest sequence in the representative node (seed sequence for CD-Hit). For domain SSNs, ID:N-terminus:C-terminus Shared name Full network - UniProt or UniRef ID; Rep Node network - UniProt or UniRef ID for the longest sequence in the representative node (seed sequence for CD-Hit). For domain SSNs, ID:N-terminus:C-terminus UniRef $90$  Cluster Size  $\parallel$  Number of UniProt IDs in UniRef $90$  cluster UniRef $90$  Cluster IDs  $\parallel$  List of UniProt IDs in the UniRef $90$  cluster UniRef50 Cluster Size  $\vert$  Number of UniProt IDs in UniRef50 cluster UniRef50 Cluster  $\text{IDs}$  List of UniProt  $\text{IDs}$  in the UniRef50 cluster Number of IDs in Rep Number of UniProt IDs in the representative node<br>Node List of IDs in Rep  $\begin{array}{c|c}\n\text{List of UniProt IDs in the representative node} \\
\end{array}$ Sequence Source Option A, "INPUT" if input sequence, "BLASTHIT" if identified in BLAST, "FAMILY" if from user-specified user-specified Pfam/InterPro family, "USER+BLASTHIT" if from BLAST and family Options B, C, and D, "USER" if from user-supplied file, "FAMILY" if from user-specified Pfam/InterPro family, "USER+FAMILY" if from both Query IDs Options C and D, Input Query ID(s) that identified a UniProt match in the idmapping file Other IDs Option C, headers for FASTA sequences that could not identify a UniProt match in the idmapping file User IDs in Cluster Options A, B, and C with UniRef family added and/or rep node SSNs, UniProt IDs for BLASTHITs or user-supplied sequences in metanode Cluster Number 1996 Number assigned to cluster, in order of decreasing number of sequences in the clusters Cluster Sequence Count Count Number of sequences in the cluster Node.fillColor Unique color assigned to cluster, in hexadecimal Singleton Number | Number assigned to singleton Present in ENA Database? "true" if UniProt ID was found in an ENA file (see ENA Database Genome ID); otherwise "false" Genome Neighbors in ENA Database? "true" if ENA file has sequences for query plus neighbors; "false" if ENA file has no neighbors; "n/a" if not present in ENA database ENA Database Genome ID ENA file used to obtain genome neighbors Neighbor Pfam Families Pfam IDs of genome neighborhood proteins in the user-specified window and ≤0% query-neighbor co-occurrence

**Table S3. Node Attributes for Colored SSNs Generated by EFI-GNT**

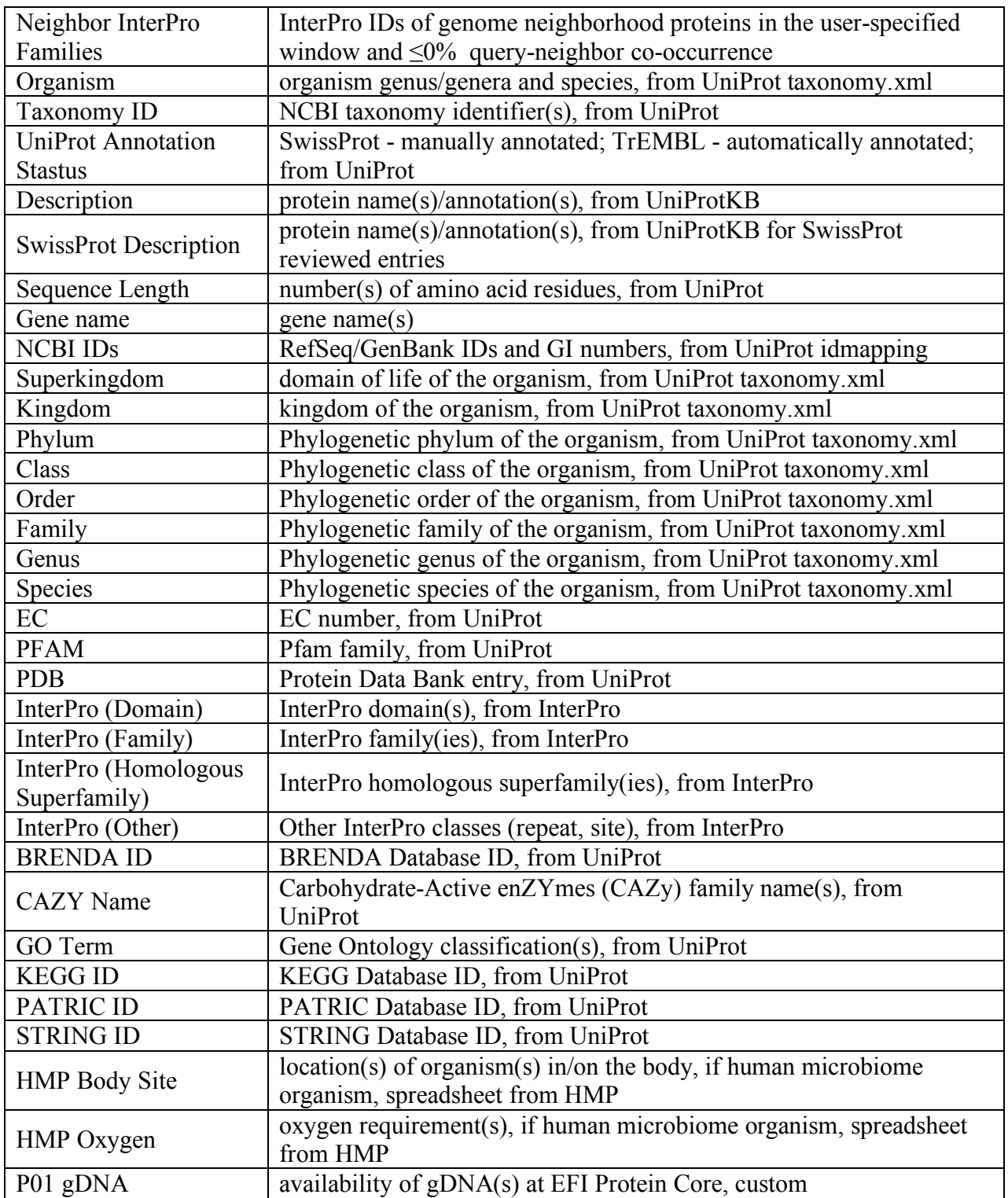

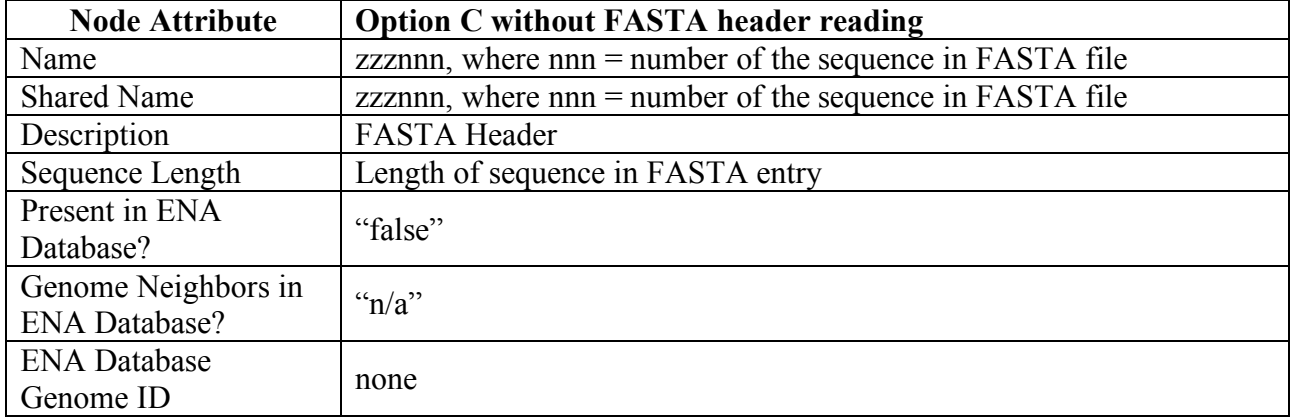

**Table S4. GNN Node Attributes for SSN Cluster Hub-Nodes and Pfam Family Spoke-Nodes**

| <b>Node Attribute</b>               | <b>SSN</b> cluster hub-nodes                                                                             |  |  |
|-------------------------------------|----------------------------------------------------------------------------------------------------|--|--|
| Shared name                         | Input SSN cluster number                                                                                 |  |  |
| Name                                | Input SSN cluster number                                                                                 |  |  |
| <b>Cluster Number</b>               | Input SSN cluster number                                                                                 |  |  |
| # of Sequences in SSN<br>Cluster    | Total number of sequences in SSN cluster                                                                 |  |  |
| # of Sequences in SSN               | Number of sequences in SSN cluster with neighbors (queriable                                             |  |  |
| Cluster with Neighbors              | sequences)                                                                                               |  |  |
| Hub Queries with Pfam               | Summary of number of queriable sequences with a neighbor in the                                          |  |  |
| Neighbors                           | Pfam family                                                                                              |  |  |
| Hub Pfam Neighbors                  | Summary of the total $#$ of Pfam neighbors found by the queriable<br>sequences                           |  |  |
| Hub Average and                     | Summary of average and median distances between the query and                                            |  |  |
| <b>Median Distances</b>             | neighbors in each Pfam family                                                                            |  |  |
| Hub Co-occurrence and               | Summary of the query-neighbor co-occurrence (decimal value) and<br>ratio (fraction) for each Pfam family |  |  |
| Ratio<br>Node.fillColor             | Hexadecimal color for the SSN cluster in the colored SSN, used by                                        |  |  |
| Node.shape                          | Cytoscape                                                                                                |  |  |
|                                     | "hexagon", used by Cytoscape                                                                             |  |  |
| Node Size                           | "70.0", used by Cytoscape                                                                                |  |  |
| <b>Node Attribute</b>               | <b>Pfam family spoke-nodes</b>                                                                           |  |  |
| Shared name                         | Pfam family short name                                                                                   |  |  |
| Name                                | Pfam family short name                                                                                   |  |  |
| <b>SSN Cluster Number</b>           | SSN Cluster that found neighbors in the Pfam family                                                      |  |  |
| Pfam                                | Pfam family number (PFnnnnn)                                                                             |  |  |
| Pfam description                    | Pfam family description                                                                                  |  |  |
| # of Queries with Pfam<br>Neighbors | Number of queriable sequences with a neighbor in the Pfam family                                         |  |  |
| # of Pfam Neighbors                 | Number of Pfam neighbors found by the queriable sequences                                                |  |  |
| Query-Accessions                    | List of SSN cluster queries that found neighbors in the Pfam family                                      |  |  |
| Query-Neighbor<br>Accessions        | Information about query-neighbor pairs in the Pfam family                                                |  |  |
| Query-Neighbor                      | Genome context information for the query-neighbor pairs in the                                           |  |  |
| Arrangement                         | Pfam family                                                                                              |  |  |
| <b>Average Distance</b>             | Average distance (in ORFs) between the SSN cluster queries and<br>Pfam neighbors                         |  |  |
| <b>Median Distance</b>              | Median distance (in ORFs) between the SSN cluster queries and<br>Pfam neighbors                          |  |  |
| Co-occurrence                       | Decimal value of ratio of queries that found neighbors to queriable<br>sequences                         |  |  |
| Co-occurrence Ratio                 | Ratio of queries that found neighbors to queriable sequences                                             |  |  |
| Node.fillColor                      | #EEEEEE, grey in hexadecimal, used by Cytoscape                                                          |  |  |

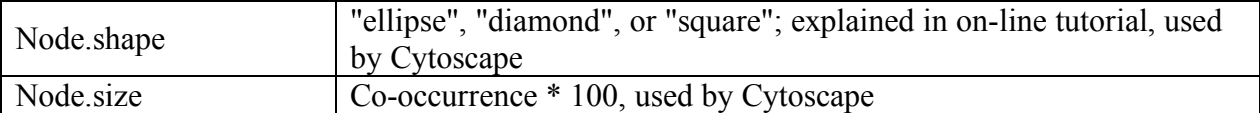

**Table S5. GNN Node Attributes for Pfam Family Hub-Nodes and SSN Cluster Spoke-Nodes**

| <b>Node Attribute</b>                                     | <b>Pfam family hub-nodes</b>                                                     |  |  |
|-----------------------------------------------------------|----------------------------------------------------------------------------------|--|--|
| Shared name                                               | Pfam family short name                                                           |  |  |
| Name                                                      | Pfam family short name                                                           |  |  |
| Pfam                                                      | Pfam family number (PFnnnnn)                                                     |  |  |
| Pfam description                                          | Pfam family description                                                          |  |  |
| # of Sequences in SSN<br>Cluster                          | Total number of sequences in SSN cluster                                         |  |  |
| # of Sequences in SSN<br>Cluster with Neighbors           | Number of sequences in SSN cluster with neighbors (queriable<br>sequences)       |  |  |
| # of Queries with Pfam<br>Neighbors                       | Number of queriable sequences with a neighbor in the Pfam family                 |  |  |
| # of Pfam Neighbors                                       | Number of Pfam neighbors found by the queriable sequences                        |  |  |
| Query-Neighbor                                            | Information about query-neighbor pairs in the Pfam family                        |  |  |
| Accessions<br>Query-Neighbor                              | Genome context information for the query-neighbor pairs in the<br>Pfam family    |  |  |
| Arrangement<br>Hub Average and<br><b>Median Distances</b> | Summary of average and median distances between the query and<br>neighbors       |  |  |
| Hub Co-occurrence and                                     | Summary of the query-Pfam family co-occurrence (decimal value)                   |  |  |
| Ratio                                                     | and ratio (fraction)                                                             |  |  |
| Node.fillColor                                            | "#FFFFFF", white in hexadecimal, used by Cytoscape                               |  |  |
| Node.shape                                                | "hexagon", used by Cytoscape                                                     |  |  |
| Node.size                                                 | "70.0", used by Cytoscape                                                        |  |  |
| <b>Node Attribute</b>                                     | <b>Description - SSN cluster spoke-nodes</b>                                     |  |  |
| Shared name                                               | Input SSN cluster number                                                         |  |  |
| Name                                                      | Input SSN cluster number                                                         |  |  |
| <b>Cluster Number</b>                                     | Input SSN cluster number                                                         |  |  |
| # of Sequences in SSN<br>Cluster                          | Total number of sequences in SSN cluster                                         |  |  |
| # of Sequences in SSN<br><b>Cluster with Neighbors</b>    | Number of sequences in SSN cluster with neighbors (queriable<br>sequences)       |  |  |
| # of Queries with Pfam<br>Neighbors                       | Number of queriable sequences with a neighbor in the Pfam family                 |  |  |
| # of Pfam Neighbors                                       | Number of Pfam neighbors found by the queriable sequences                        |  |  |
| Query-Accessions                                          | List of queries in each SSN cluster that found neigbhors in the Pfam<br>family   |  |  |
| Query-Neighbor<br>Accessions                              | Information about query-neighbor pairs in the Pfam family                        |  |  |
| Query-Neighbor<br>Arrangement                             | Genome context information for the query-neighbor pairs in the<br>Pfam family    |  |  |
| <b>Average Distance</b>                                   | Average distance (in ORFs) between the SSN cluster queries and<br>Pfam neighbors |  |  |

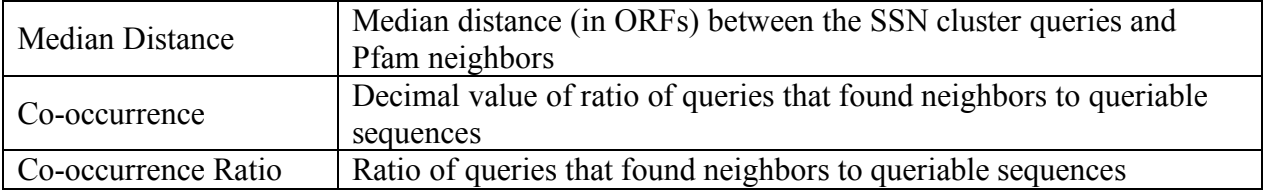

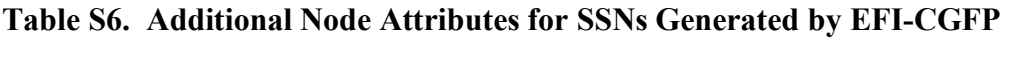

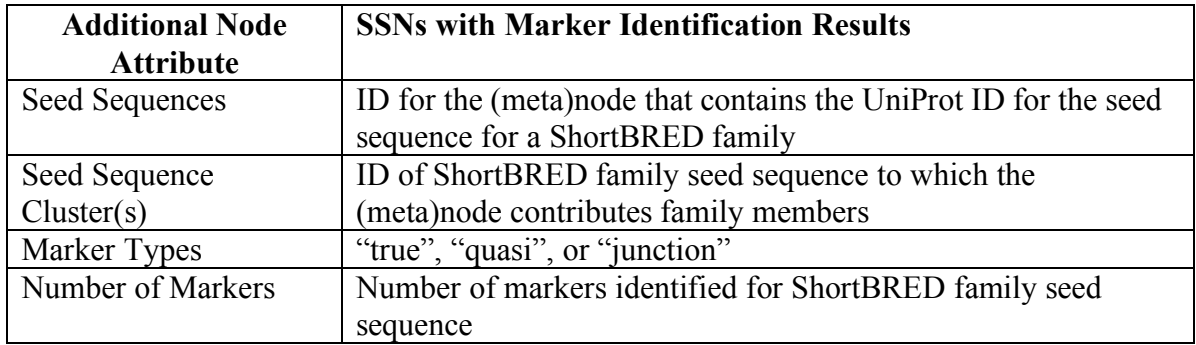

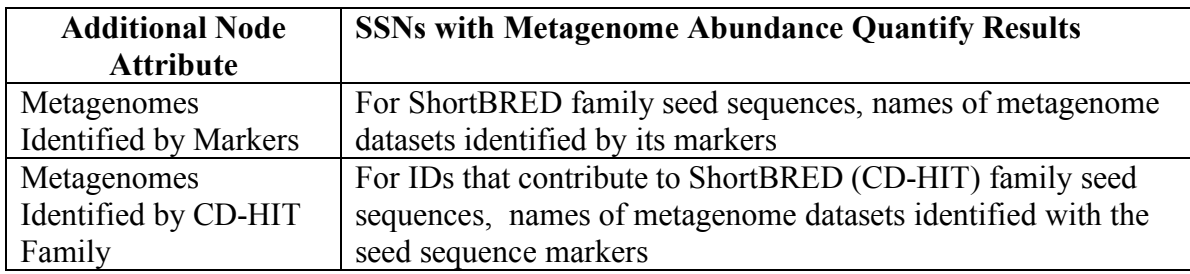